Министерство науки и высшего образования Российской Федерации Федеральное государственное бюджетное образовательное учреждение высшего образования

«Казанский национальный исследовательский технологический университет» (ФГБОУ ВО «КНИТУ»)

**УТВЕРЖДАЮ** Проректор по УР  $\kappa$  1. »  $O_{7}$ . 2019 г.

#### РАБОЧАЯ ПРОГРАММА

По дисциплине «Инфокоммуникационные среды и интерфейсы»

Направление подготовки 27.03.03 «Системный анализ и управление»

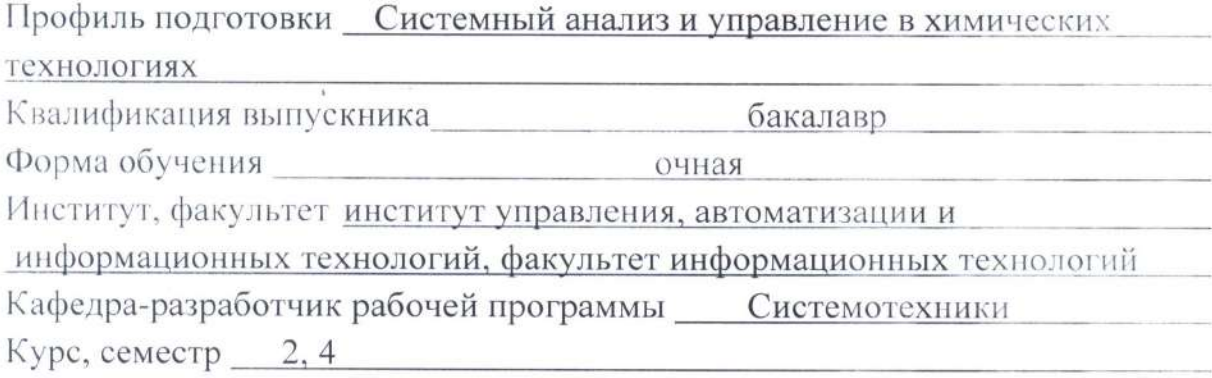

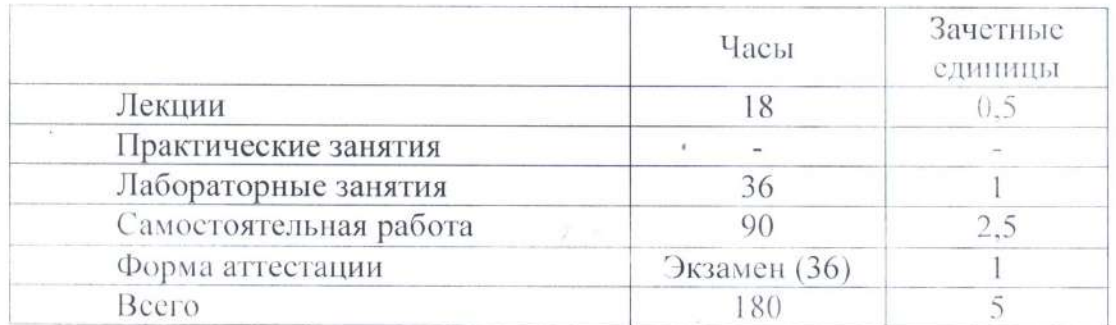

Казань, 2019 г.

требований Федерального Рабочая программа составлена учетом  $\mathbf{C}$ государственного образовательного стандарта высшего образования № 195 от 11.03.2015 по направлению 27.03.03 «Системный анализ и управление» для профиля «Системный анализ и управление в химических технологиях» на основании учебного плана для набора обучающихся 2019 года.

Разработчик программы:

Профессор (должность) Ассистент (должность) (подпись) (подпись)

Лаптева Т.В.  $(\Phi$ .<sup>[1.O]</sup> Мицай Д.А.  $(\Phi$ <sub>M</sub>.O

Рабочая программа рассмотрена и одобрена на заседании кафедры Системотехники,  $\Gamma$ . No 16. протокол от  $31.052019$ 

Зав. кафедрой СТ

(подпись)

Зиятдинов Н.Н.  $(\Phi$ <sub>M</sub>.O.)

**УТВЕРЖДЕНО** 

Протокол заседания методической комиссии ИУАИТ от 25.06. 2019 г. № 139.

Председатель комиссии, доцент

Нургалиев Р.К.  $(\Phi$ <sub>M</sub>.O.)

Нач. УМЦ, доцент

(подпись)

Китаева Л.А.  $(\Phi$ . $H$ .O.)

(подпись)

#### *1. Цели освоения дисциплины*

Целями освоения дисциплины «Инфокоммуникационные среды и интерфейсы» являются:

*а) формирование знаний о роле и месте информационных технологий в современном обществе,* 

*б) обучение технологиям получения, обработки и представления информации при организации исследовательской деятельности,*

*в) обучение способам применения прикладного программного обеспечения для выполнения профессиональных задач и создания интерактивных документов,*

*г) раскрытие основных процессов, происходящих при обработке информации средствами Microsoft Office.*

*д) изучение теоретических и информационно-технологических основ систем мультимедиа (базовые элементы мультимедиа, этапы разработки проекта мультимедиа, инструментальные средства систем мультимедиа);*

*е) формирование умений и навыков работы с мультимедиа технологиями (для создания, обработки и компоновки стандартных форматов файлов текстовой, графической, звуковой, видеоинформации; методы 2-х и 3-х мерной анимации);*

*ж) закрепление практических навыков работы с мультимедиа технологиями для разработки мультимедиа-приложений, включая создание проекта и сценарные методы его практической реализации.*

#### *2. Место дисциплины в структуре образовательной программы*

Дисциплина «Инфокоммуникационные среды и интерфейсы» относится к *вариативной* части ООП и формирует у бакалавров по направлению подготовки 27.03.03 Системный анализ и управление набор знаний, умений, навыков и компетенций.

Для успешного освоения дисциплины «Инфокоммуникационные среды и интерфейсы» бакалавр по направлению подготовки 27.03.03 Системный анализ и управление должен освоить материал предшествующих дисциплин:

*а) «Информатика»*

*б) «Инженерная и компьютерная графика»*

Дисциплина «Инфокоммуникационные среды и интерфейсы» является предшествующей и необходима для успешного усвоения последующих дисциплин:

*а) «Цифровые информационные технологии»*

Знания, полученные при изучении дисциплины «Инфокоммуникационные среды и интерфейсы», могут быть использованы при прохождении практик и при выполнении *выпускных квалификационных работ*, могут быть использованы в научно-исследовательской деятельности по направлению подготовки 27.03.03 «Системный анализ и управление» .

#### *3. Компетенции обучающегося, формируемые в результате освоения дисциплины*

ОПК-2 способностью применять аналитические, вычислительные и системно-аналитические методы для решения прикладных задач в области управления объектами техники, технологии, организационными системами, работать с традиционными носителями информации, базами знаний

ОПК-7 способностью к освоению новой техники, новых методов и новых технологий

ПК-1 способностью принимать научно-обоснованные решения на основе математики, физики, химии, информатики, экологии, методов системного анализа и теории управления, теории знаний, осуществлять постановку и выполнять эксперименты по проверке их корректности и эффективности

ПК-2 способностью формировать презентации, научно-технические отчеты по результатам работы, оформлять результаты исследований в виде статей и докладов на научно-технических конференциях

#### *В результате освоения дисциплины обучающийся должен:*

1) Знать:

а) современный уровень и направление развития информационных технологий как совокупности и методов сбора, обработки и передачи данных для получения информации нового качества о состоянии объекта, процесса или информационного продукта;

б) иметь представление о роли и значении информационных технологий в развитии современного общества;

в) основные методы и средства информационных технологий обработки данных, создания презентаций, компьютерного перевода, графики;

г) общие сведения о базовых элементах мультимедиа;

д) этапы разработки проекта мультимедиа.

2) Уметь:

а) работать с информацией в глобальных компьютерных сетях;

б) определять необходимые программные продукты в организации рабочего места для обработки данных, создания презентаций, компьютерного перевода и работы с графикой;

в) хранить, искать, создавать, сортировать, обрабатывать, распространять информацию, в том числе по электронной почте.

г) использовать технологии мультимедиа для создания, обработки и компоновки стандартных форматов файлов текстовой, графической, звуковой, видеоинформации, методы 2-х и 3-х мерной анимации;

3) Владеть:

а) основными методами, способами и средствами получения, хранения, переработки информации;

б) навыками графического представления результатов, их оформления в виде презентаций, научно-технических отчетов, статей и докладов на научно-технических конференциях;

в) навыками создания мультимедиа-приложений для профессиональной деятельности

#### *4. Структура и содержание дисциплины «Инфокоммуникационные среды и интерфейсы»*

Общая трудоемкость дисциплины составляет 5 зачетных единицы, 180 часов.

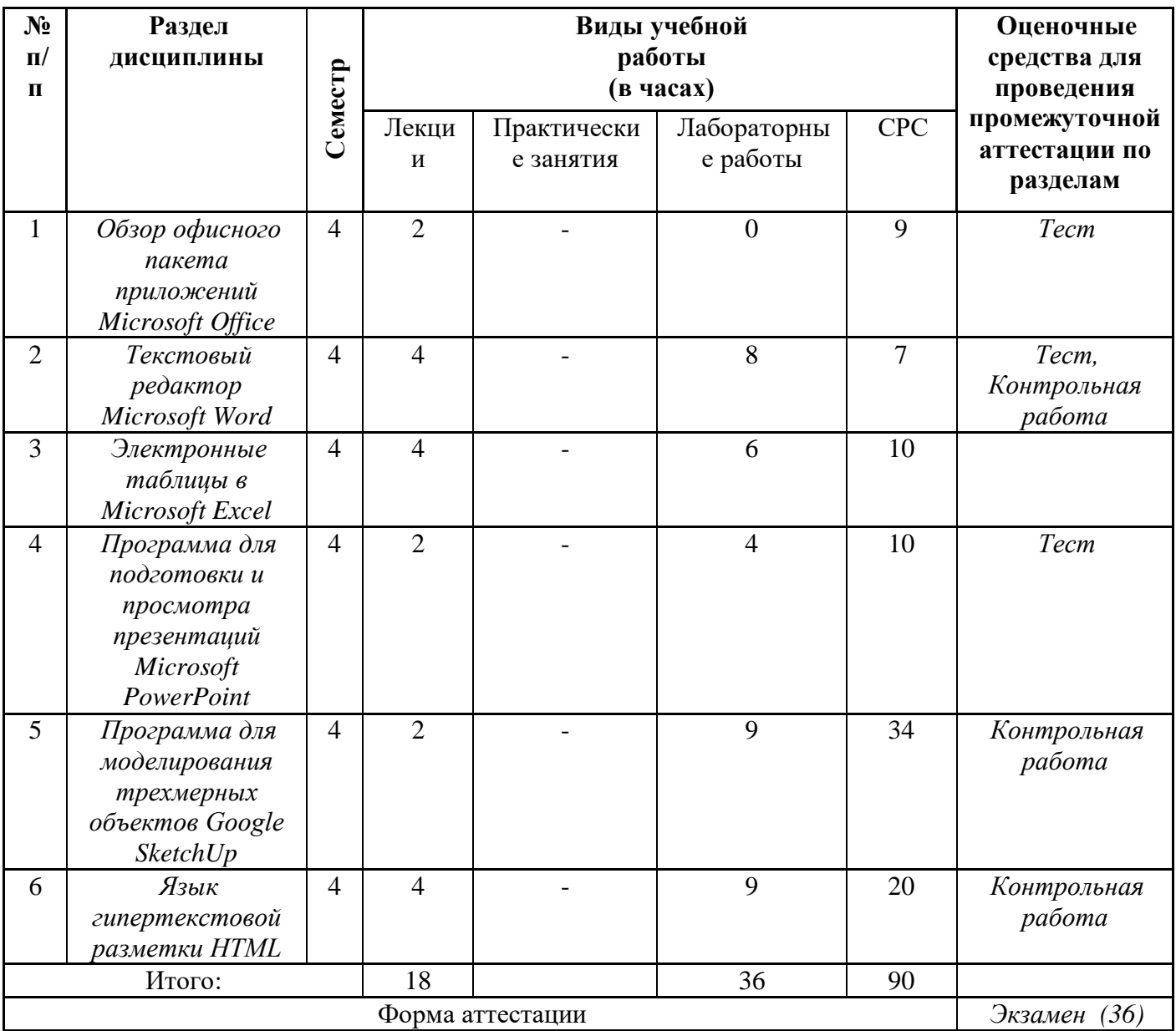

# *5. Содержание лекционных занятий по темам* с указанием

формируемых компетенций

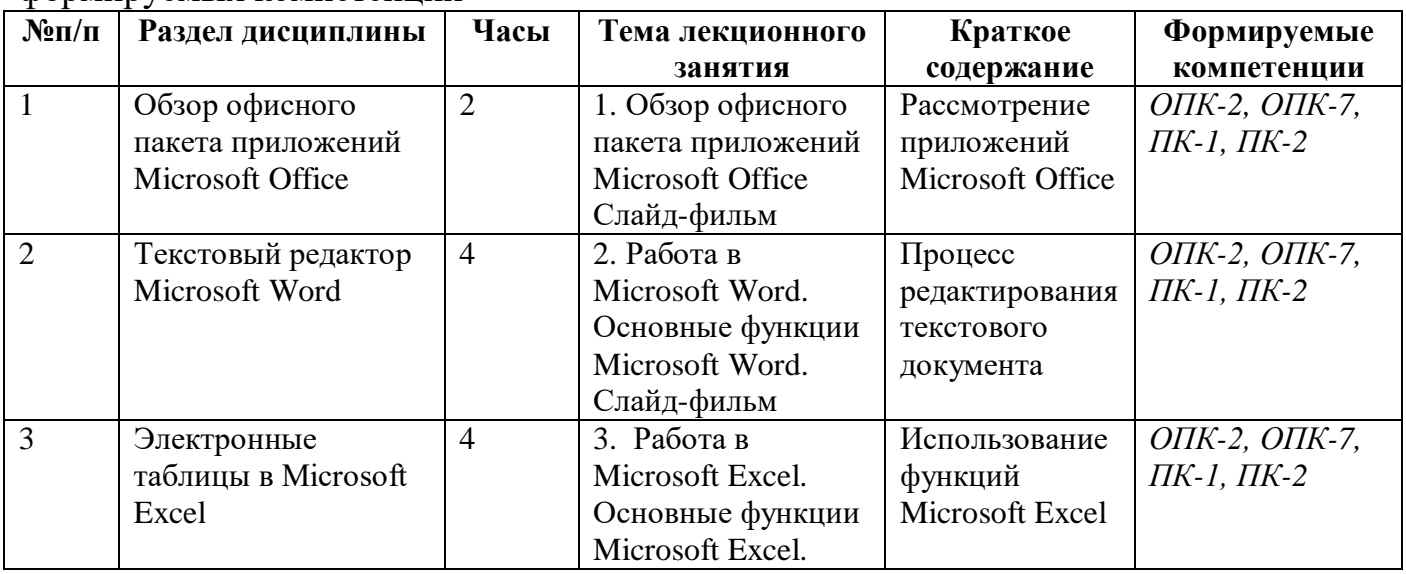

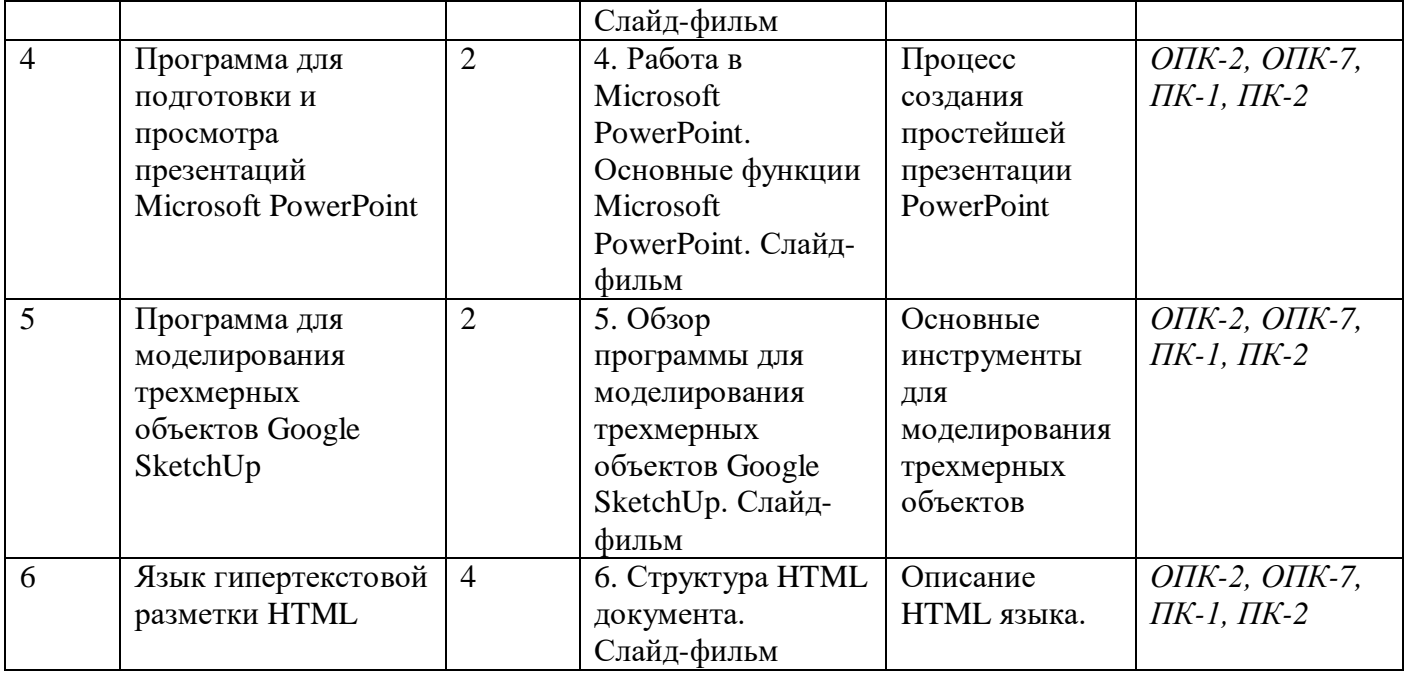

#### *6. Содержание практических занятий*

Проведение практических занятий не предусмотрено учебным планом.

# *7. Содержание лабораторных занятий*

Целью проведения лабораторных работ является закрепление теоретического материала и навыков решения задач, соответствующих профилю подготовки бакалавра.

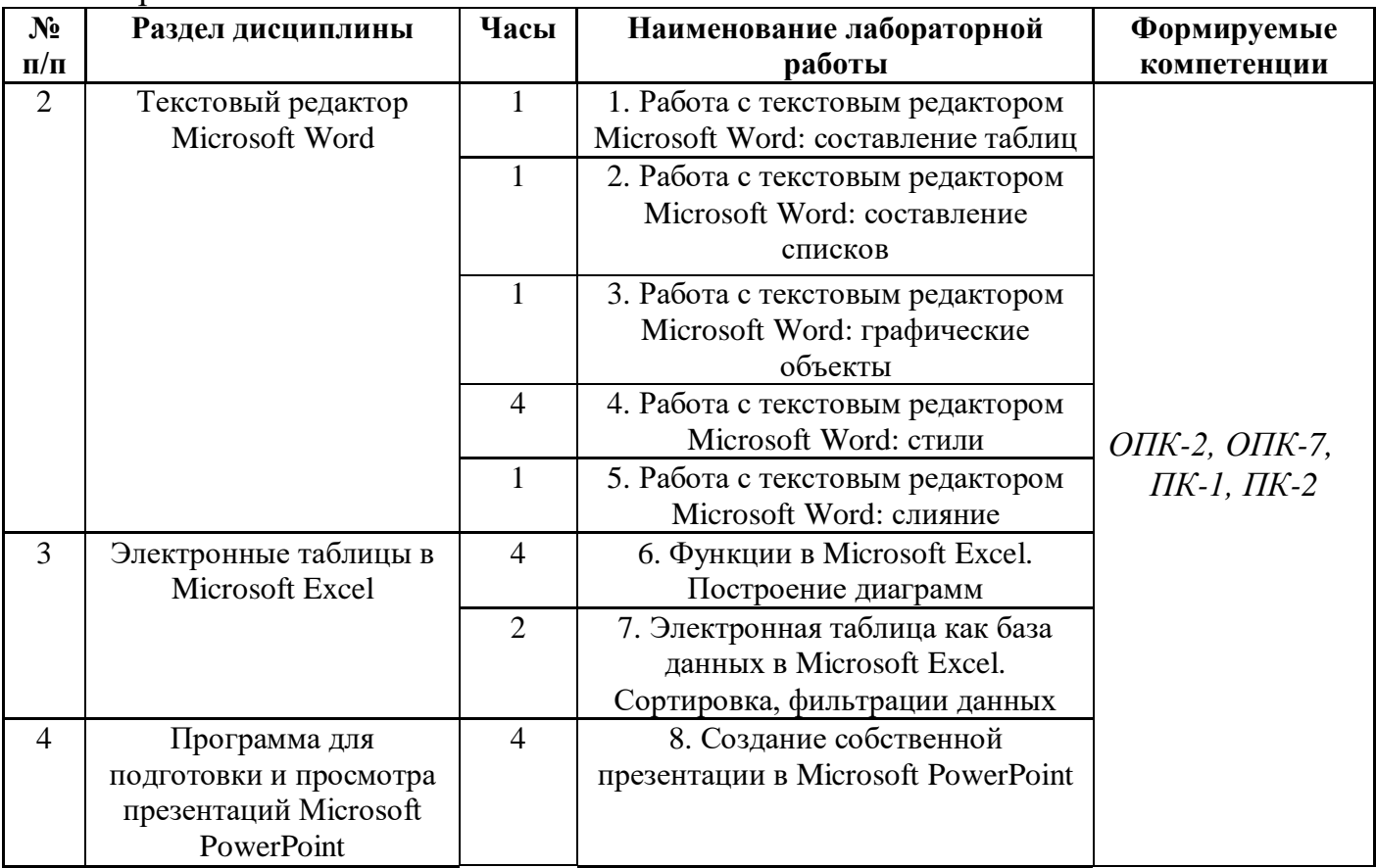

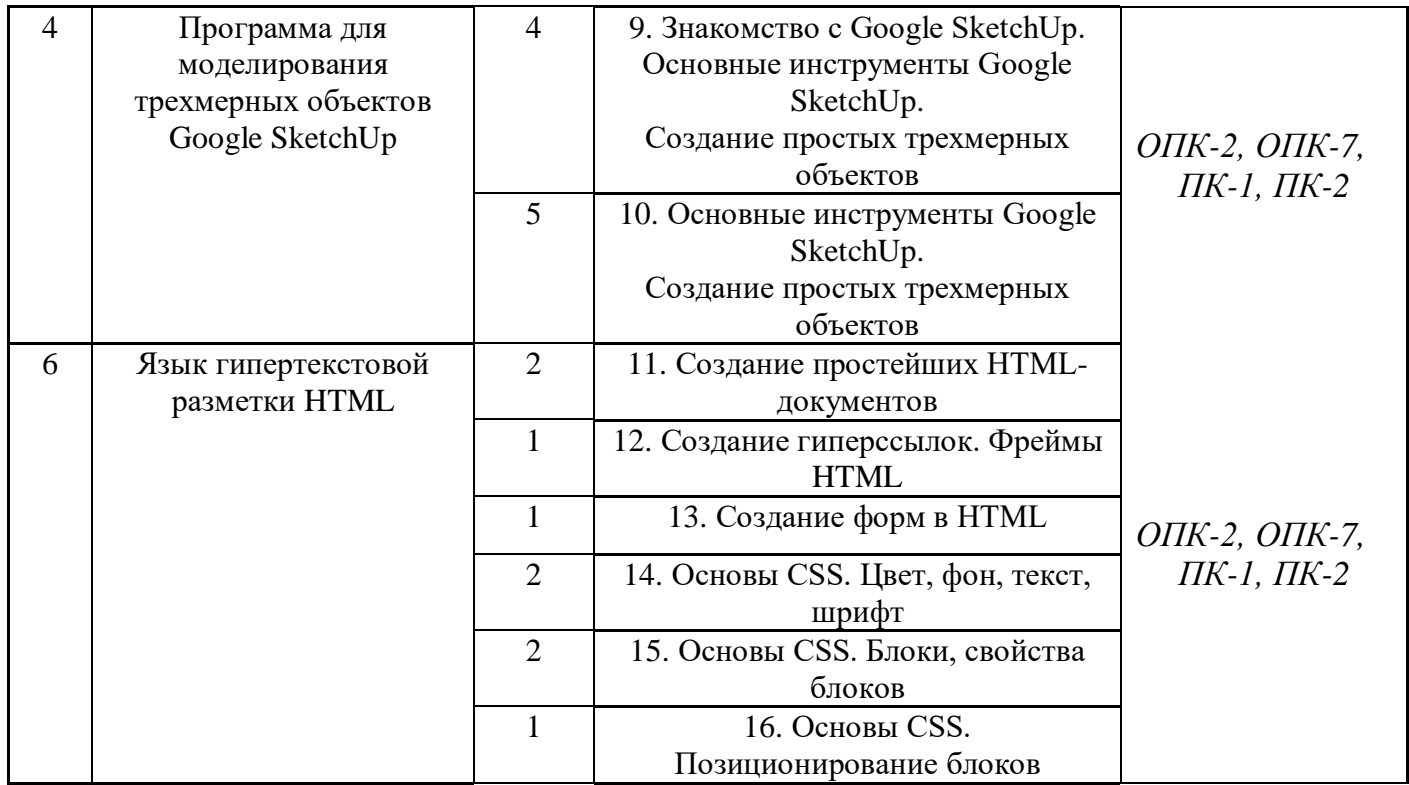

Лабораторные работы проводятся в компьютерном классе кафедры системотехники, оборудованном 12 персональными компьютерами с выходом в Интернет, а также мультимедийными средствами отображения презентаций.

*8. Самостоятельная работа бакалавра*  $N_0$ **Темы, выносимые на Часы Форма СРС Формируемые самостоятельную работу**

| ັ'             | темви, выпоснявіс на         |    | торни сте                            | $\mathbf{v}$ $\mathbf{v}$ $\mathbf{v}$ $\mathbf{v}$ $\mathbf{v}$ $\mathbf{v}$ |
|----------------|------------------------------|----|--------------------------------------|-------------------------------------------------------------------------------|
| $\Pi/\Pi$      | самостоятельную работу       |    |                                      | компетенции                                                                   |
|                | Обзор офисного пакета        | 9  | Изучение лекционного материала и     |                                                                               |
|                | приложений Microsoft Office  |    | рекомендуемой литературы             |                                                                               |
|                |                              |    |                                      |                                                                               |
| $\overline{2}$ | Текстовый редактор Microsoft | 7  | Изучение лекционного материала и     |                                                                               |
|                | Word                         |    | рекомендуемой литературы             |                                                                               |
| 3              | Электронные таблицы в        | 10 | Изучение лекционного материала,      |                                                                               |
|                | Microsoft Excel              |    | подготовка к лабораторным работам    |                                                                               |
| 4              | Программа для подготовки и   | 10 | Изучение лекционного материала,      | ONK-2, ONK-7,                                                                 |
|                | просмотра презентаций        |    | подготовка к лабораторным работам    | $\Pi K-1$ , $\Pi K-2$                                                         |
|                | Microsoft PowerPoint         |    |                                      |                                                                               |
| 5              | Основные инструменты для     | 34 | Изучение лекционного материала и     |                                                                               |
|                | моделирования трехмерных     |    | рекомендуемой литературы, подготовка |                                                                               |
|                | объектов Google SketchUp     |    | к контрольным работам                |                                                                               |
| 6              | Описание HTML языка          | 20 | Изучение лекционного материала и     |                                                                               |
|                |                              |    | рекомендуемой литературы, подготовка |                                                                               |
|                |                              |    | к контрольным работам                |                                                                               |

## *9. Использование рейтинговой системы оценки знаний.*

При оценке результатов деятельности студентов в рамках дисциплины «Инфокоммуникационные среды и интерфейсы» используется балльно-рейтинговая система. Балльно-рейтинговая оценка формируется на основании текущего и

промежуточного контроля. Максимальное и минимальное количество баллов по различным видам учебной работы описано в «Положении о балльно-рейтинговой системе оценки знаний студентов и обеспечения качества учебного процесса» ФГБОУ ВО «КНИТУ».

При изучении дисциплины предусматривается выполнение теста по лекционному материалу и 4 контрольных работы. За эти контрольные точки студент может получить максимальное количество баллов – 60. Промежуточным видом контроля является экзамен. За ответ на экзамене студент может получить 40 баллов максимально. В результате максимальный рейтинг за изучение дисциплины составляет 100 баллов, минимальный – 60 баллов.

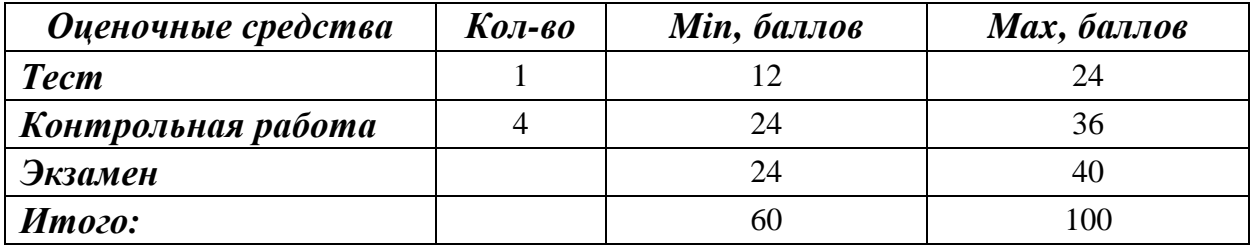

#### *10. Информационно-методическое обеспечение дисциплины*

#### *10.1 Основная литература*

При изучении дисциплины «Инфокоммуникационные среды и интерфейсы» в качестве основных источников информации, рекомендуется использовать следующую литературу:

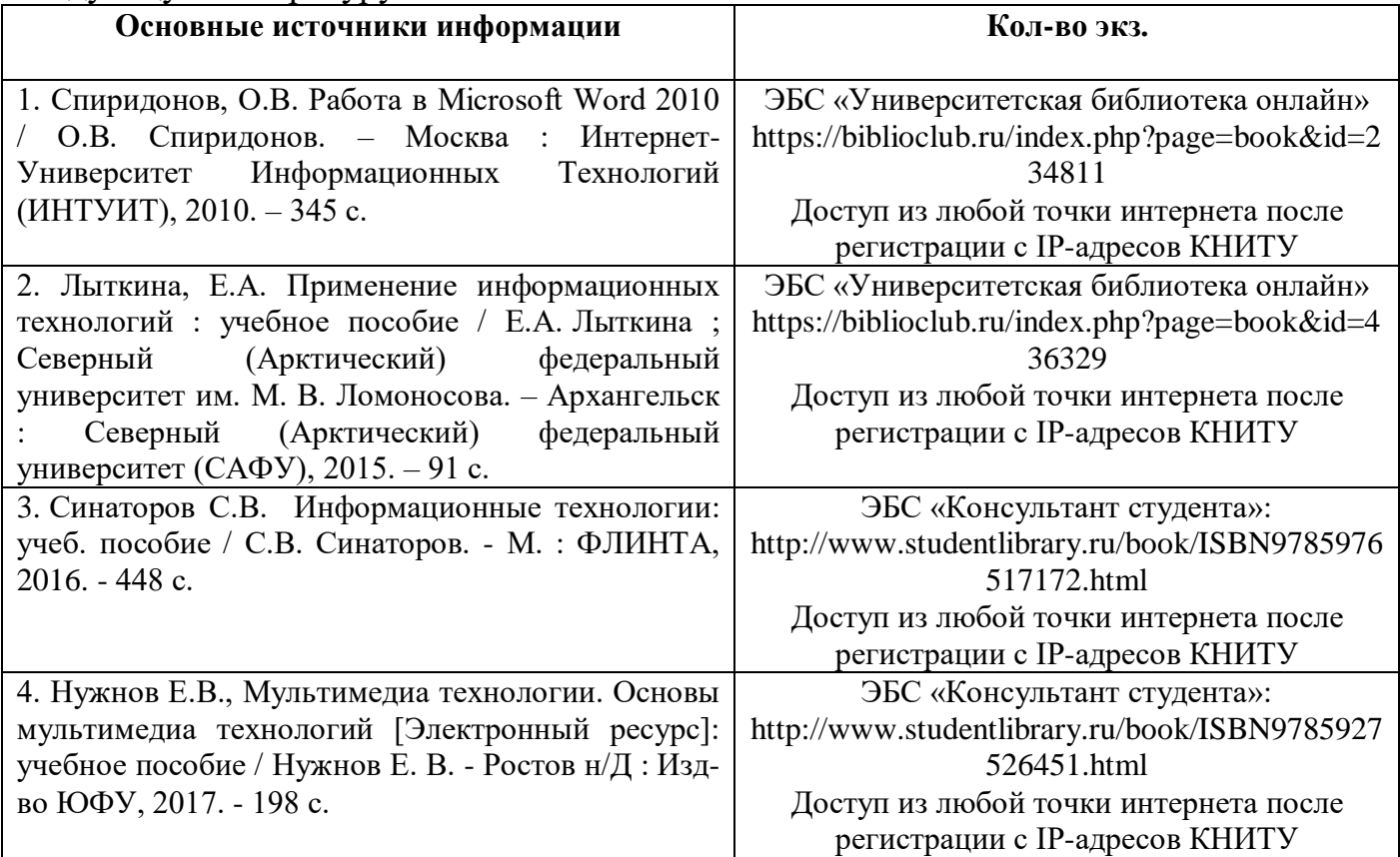

### *10.2 Дополнительная литература*

В качестве дополнительных источников информации, рекомендуется использовать следующую литературу:

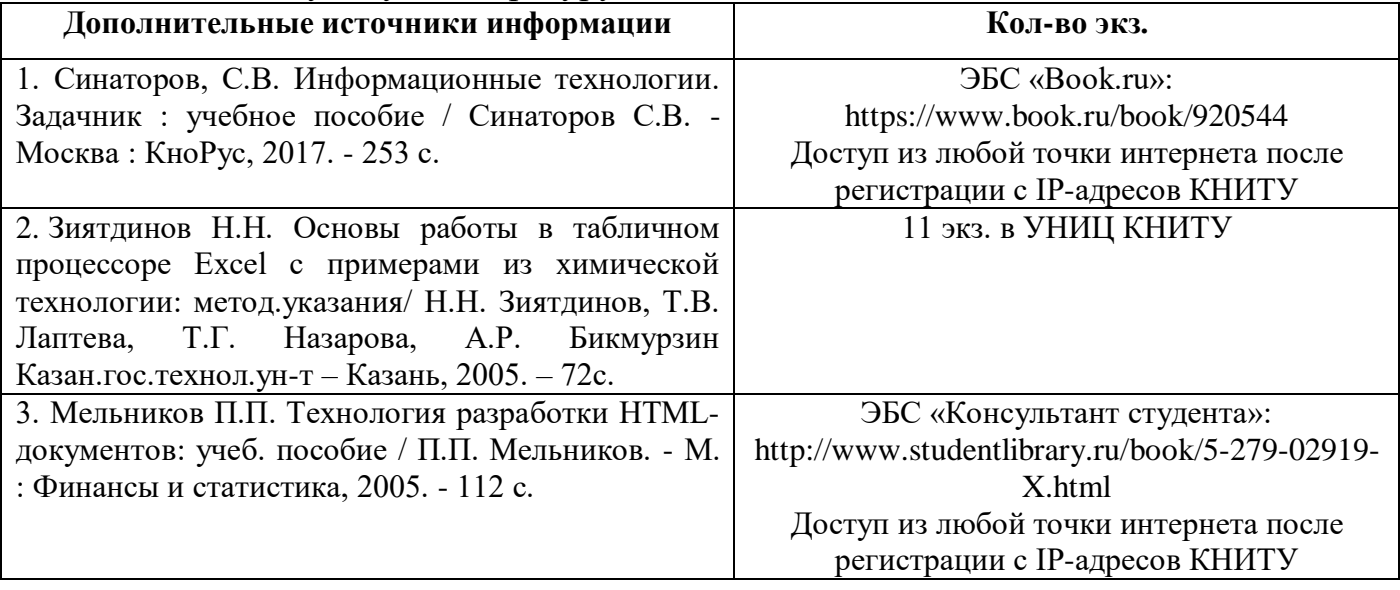

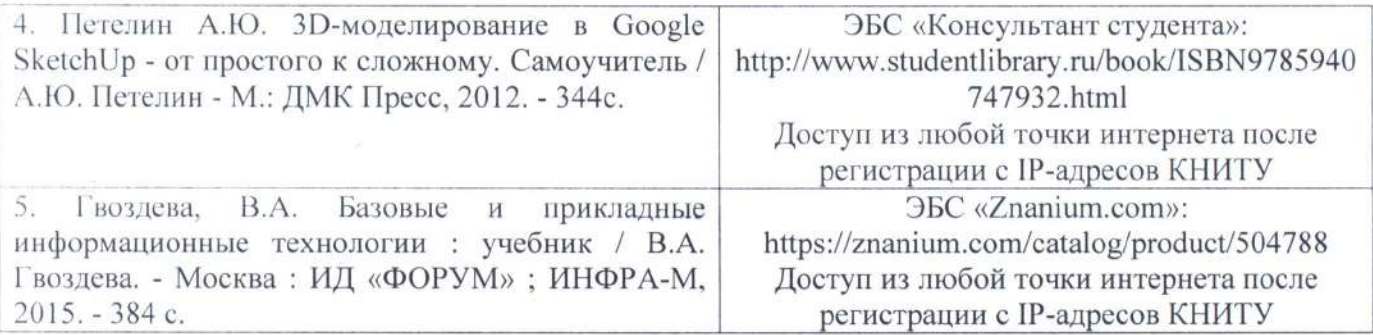

#### 10.3 Электронные источники информации

При изучении дисциплины «Инфокоммуникационные среды и интерфейсы» в качестве электронных источников информации, рекомендуется использовать следующие источники:

1. ЭБС «Znanium.com»: - Режим доступа: http://znanium.com

2. ЭБС «Консультант студента»: - Режим доступа: http://www.studentlibrary.ru

3. ЭБС «Университетская библиотека онлайн»: - Режим доступа: https://biblioclub.ru

4. ЭБС «Лань»: - Режим доступа: https://e.lanbook.com

5. Электронный каталог УНИЦ КНИТУ - Режим доступа: http://ruslan.kstu.ru

Согласовано:

Зав.сектором ОКУФ

EQUELIBOR **ФЕДЕРАЛЬНОЕ ГОСУДАРСТВЕННОЕ** ОБРАЗОВАТЕЛЬНОЕ ОТТЕЖДЕНИЕ ВЫСШЕГО «КАЗАНСКВА ВАТИСА» ДЕРАЗОРАЦИЕ **HUCKER FHEBEPCETETS** чебно-научный информационный центр

# 10.4 Профессиональные базы данных и информационные справочные

#### системы

При изучении дисциплины «Инфокоммуникационные среды и интерфейсы» используются профессиональные базы данных и информационные справочные системы<sup>.</sup>

1. Научная электронная библиотека eLIBRARY.RU - Режим доступа: https://www.elibrary.ru

#### 11. **Оиеночные** средства  $\partial$ ЛЯ текушего **КОНМРОЛЯ** успеваемости, промежуточной аттестации по итогам освоения дисциплины

Оценочные средства для проведения текущего контроля успеваемости и промежуточной аттестации обучающихся разрабатываются согласно положению о Фондах оценочных средств, рассматриваются как составная часть рабочей программы и оформляются отдельным документом.

#### 12. Материально-техническое обеспечение дисциплины (модуля)

1. Лекционные занятия:

комплект электронных слайдов-фильмов по каждой теме лекционных  $a<sub>z</sub>$ занятий

аудитория, оснащенная презентационной техникой (проектор, экран,  $h_{\cdot}$ компьютер/ноутбук),

2. Лабораторные работы:

 $\mathbf{a}$ . компьютерный класс,

презентационная техника (проектор, экран, компьютер/ноутбук),  $\mathbf{b}$ .

пакеты ПО общего назначения (пакет Microsoft Office, в частности  $\mathbf{c}$ . Microsoft Word).

 $\mathbf{d}$ . специализированное ПО: Microsoft Excel; Microsoft PowerPoint, Google Sketchup (в свободном доступе).

справочная информационная онлайн-система «Регламент» - режим e. доступа http://www.reglament.pro/, доступ из любой точки интернет после регистрации с IP-адресов КНИТУ

рабочее место преподавателя, оснащенное компьютером с доступом в f. Интернет

рабочие места студентов, оснащенные компьютерами с доступом в g. Интернет, предназначенные для работы в электронной образовательной среде.

Лицензированное свободно распространяемое программное обеспечение, используемое  $\overline{B}$ учебном процессе, при освоении дисциплины «Инфокоммуникационные среды и интерфейсы»:

Microsoft Office.

Adobe Reader.

#### **13. Образовательные технологии.**

При изучении дисциплины «Инфокоммуникационные среды и интерфейсы» учебным планом предусмотрено 27 часов обучения в интерактивной форме.

Интерактивные часы реализуются с помощью следующих образовательных технологий:

- компьютерные симуляции,
- работа в команде.